# **SAP**

## **C\_THR92\_2311 Exam**

### **Certified Application Associate - SAP SuccessFactors People Analytics: Reporting 2H/2023**

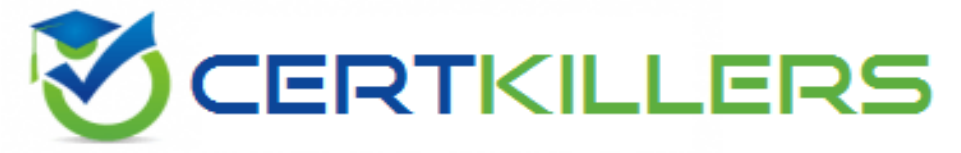

## Thank you for Downloading C\_THR92\_2311 exam PDF Demo

## You can Buy Latest C\_THR92\_2311 Full Version Download

**https://www.certkillers.net/Exam/C\_THR92\_2311**

**https://www.[certkillers.net](https://www.certkillers.net)**

## **Version: 4.0**

#### **Question: 1**

When you format a list report component, which actions can you perform? Note: There are 3 correct answers to this question.

- A. Change column types.
- B. Change column headers.
- C. Change the order of columns.
- D. Adjust column widths.
- E. Save formats to a template.

**Answer: B, C,D**

#### **Question: 2**

You are building a performance report. In reviewing the Performance Management schema, you notice that the 2019 Performance Review Table is listed in the Available Data section. You begin the query by adding the Basic User Information table from the User schem

a. You notice that the 2019 Performance Review Table is NO longer listed in the Available Data section. Why is the 2019 Performance Review table NOT in the list?

A. Only related or joined tables appear as available.

- B. The table does NOT have a Report Object Configuration Entity record.
- C. You do NOT have the data access permission to the schema.
- D. You do NOT have RBP permission to the fields of the table.

**Answer: A**

#### **Question: 3**

You want to join two tables, A and B, and you want to include all rows from Table A, and only matching rows from Table B. Which join type must you use?

A. Inner

B. Left

C. Outer

**Answer: B**

#### **Question: 4**

As a report owner, you want to share a table report with a user. What must you configure to ensure the user can access data? Note: There are 2 correct answers to this question.

- A. Reports Permission: Create Report
- B. Report creation User Prompted Filters step
- C. Reports Permission: Run Report
- D. Report creation People step

**Answer: A, C**

#### **Question: 5**

You want to build a query for a cross-domain report. What does the system do with fields that are NOT available for this report?

- A. Unavailable fields are marked gray.
- B. Unavailable fields are moved to the bottom of the list.
- C. Unavailable fields are marked red.
- D. Unavailable fields are hidden.

**Answer: A**

## **Thank You for trying C\_THR92\_2311 PDF Demo**

## To try our C\_THR92\_2311 Full Version Download visit link below

**https://www.certkillers.net/Exam/C\_THR92\_2311**

# Start Your C\_THR92\_2311 Preparation

*[Limited Time Offer]* Use Coupon "CKNET" for Further discount on your purchase. Test your C\_THR92\_2311 preparation with actual exam questions.

**https://www.[certkillers.net](https://www.certkillers.net)**